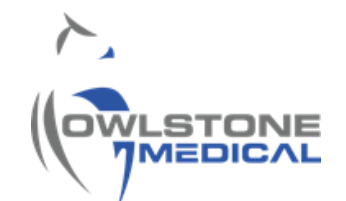

# 95-0015 User Guide- TD-GC-Lonestar: How to run a Cold Trap Blank

# Contents

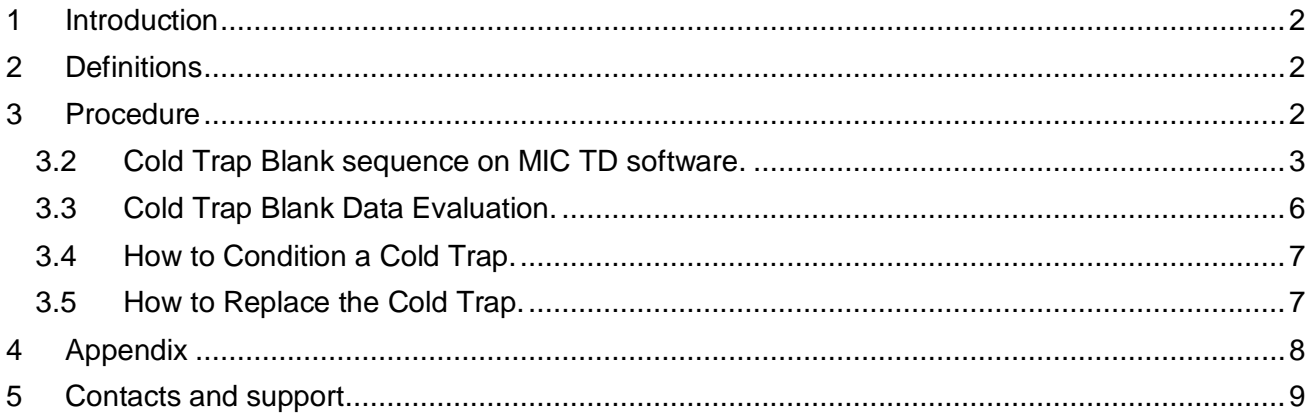

### <span id="page-1-0"></span>**1 Introduction**

The TD-GC-Lonestar system sold by Owlstone Medical Ltd gives the capability to analyse thermal desorption tubes using FAIMS on the Lonestar equipment. The Gas Chromatograph (GC) system used is the Thermo Trace 1310 and the thermal desorption (TD) used is the Markes UNITY-xr.

Samples are loaded onto the tube oven, which heats the tube and applies a backflush of clean Helium (carrier) gas. The He flow drives the sample towards a focusing cold trap (Markes U-T12ME-2S), which is packed with Tenax and Carbograph. The cold trap splits and recollects the analytes. A second desorption step takes place on the cold trap, in where a backflush of He transports and introduces the re-collected sample into the GC column via a transfer line.

The U-T12ME-2S Cold Trap is usually used with the temperature ranging from 290-320°C, with maximum operating temperature is 335°C that never should be exceeded. The cold trap requires to be blanked periodically, preferably daily, to assess trap saturation and to prevent sample carryover. Sample carryover is due to sample accumulation, which can affect following sample analysis.

This user guide gives guidelines on how to run and evaluate a cold trap blank in the TD-GC-LNS system.

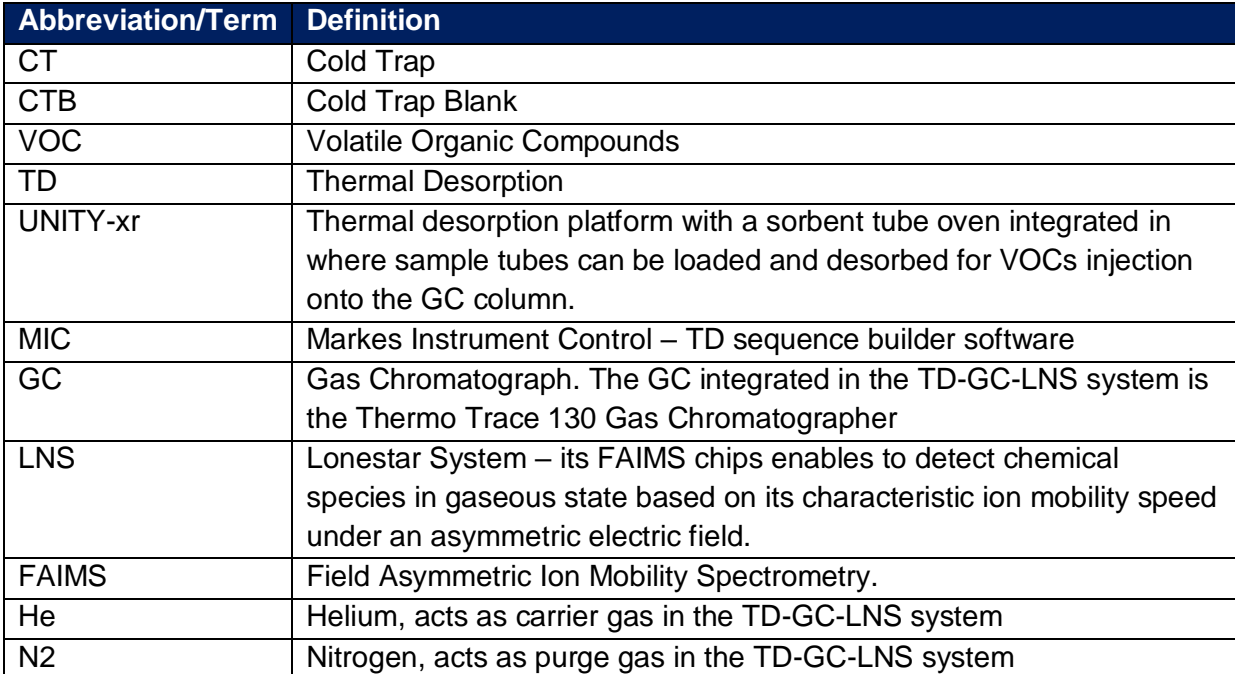

### <span id="page-1-1"></span>**2 Definitions**

### <span id="page-1-2"></span>**3 Procedure**

<span id="page-1-3"></span>3.1.1 Ensure that the carrier (He) and purge (N2) gas cylinders are not empty and that the installation has been leak checked. Replace if the cylinder pressure is less than 200PSI. Both gases should be 5.5 grade (i.e. 99.9995%). Check that the gas line toggle valves are opened.

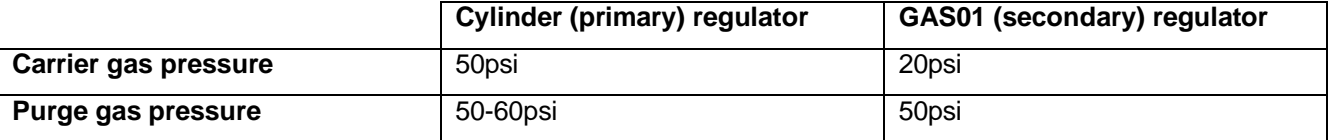

*Table 1. Gas line pressure settings.*

- 3.1.2 Demonstrate the TD instrument is leak tight by running a leak test on the TD system following the manufacturer supplied user manual.
- 3.1.3 Ensure the GC oven ramps settings coincide with those used when analysing samples. Adjust if required (see 95-0012 TD-GC-Lonestar How to run a sample tube)
- 3.1.4 Demonstrate the GC column is blank by running a GC column blank (see 95-0013 TD-GC-Lonestar How to run a column blank). This is essential for later CTB data evaluation.
- 3.1.5 Ensure the ATLAS pneumatic and heat boxes are on. The LNS flow should be 2800mL/min and the pressure 0.25bar.
- 3.1.6 Log the data collected on the LNS system. See 95-0012 TD-GC-Lonestar How to run a sample tube)

#### <span id="page-2-0"></span>**3.2 Cold Trap Blank sequence on MIC TD software.**

3.2.1 Open the MIC. Wait until the instrument status is "Idle" and select the "Sequence" option from the software homepage [\(Figure 1\)](#page-2-1).

<span id="page-2-1"></span>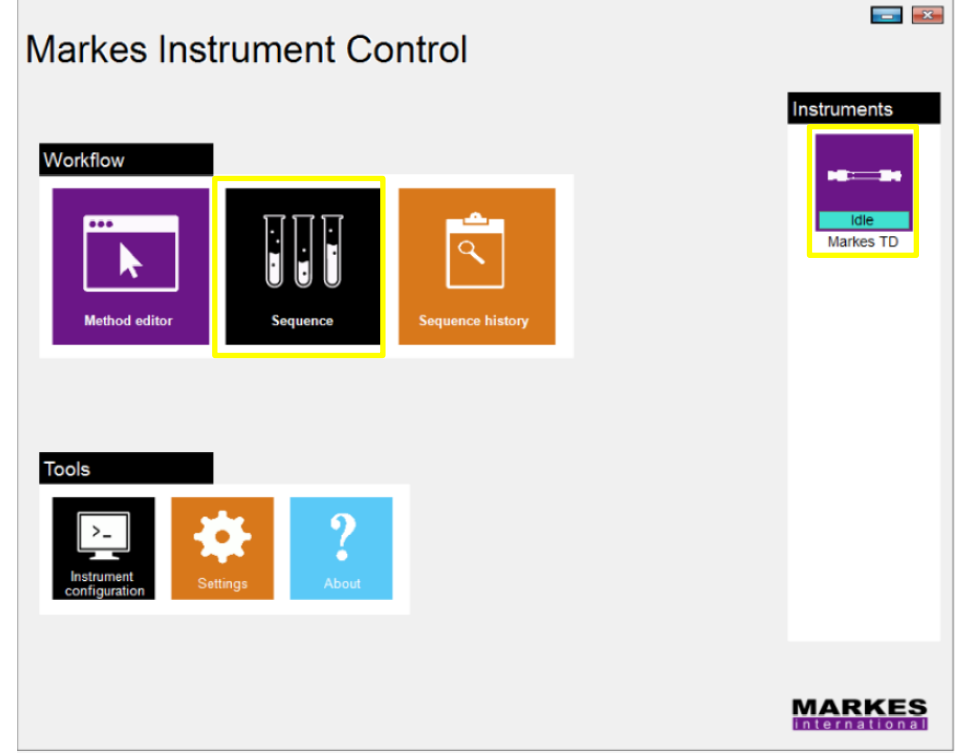

*Figure 1. MIC homepage.* 

3.2.2 The menu screen shown in [Figure 2](#page-3-0) will be displayed. Click on the "Instruments" tab to open the UNITY-xr schematic diagram and parameters panel. From the "Edit" tab, double-click on the "Method" column. A window listing all the methods in the system will appear. Select the method named "TD – Unity Trap Heat 110C" and press "OK".

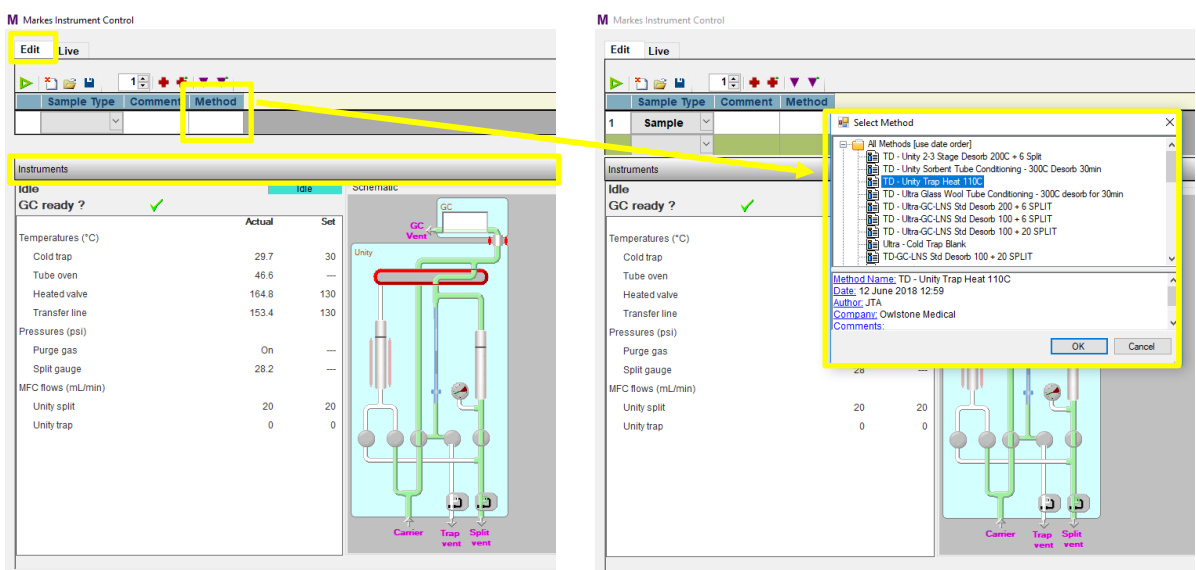

<span id="page-3-0"></span>*Figure 2. Sequence builder screen.* 

3.2.3 If the method is not available or cannot be found, it is possible to create it from a template by using the "*Method Editor*" (purple button in [Figure 1\)](#page-2-1) and entering the parameters shown in [Figure 3](#page-3-1)

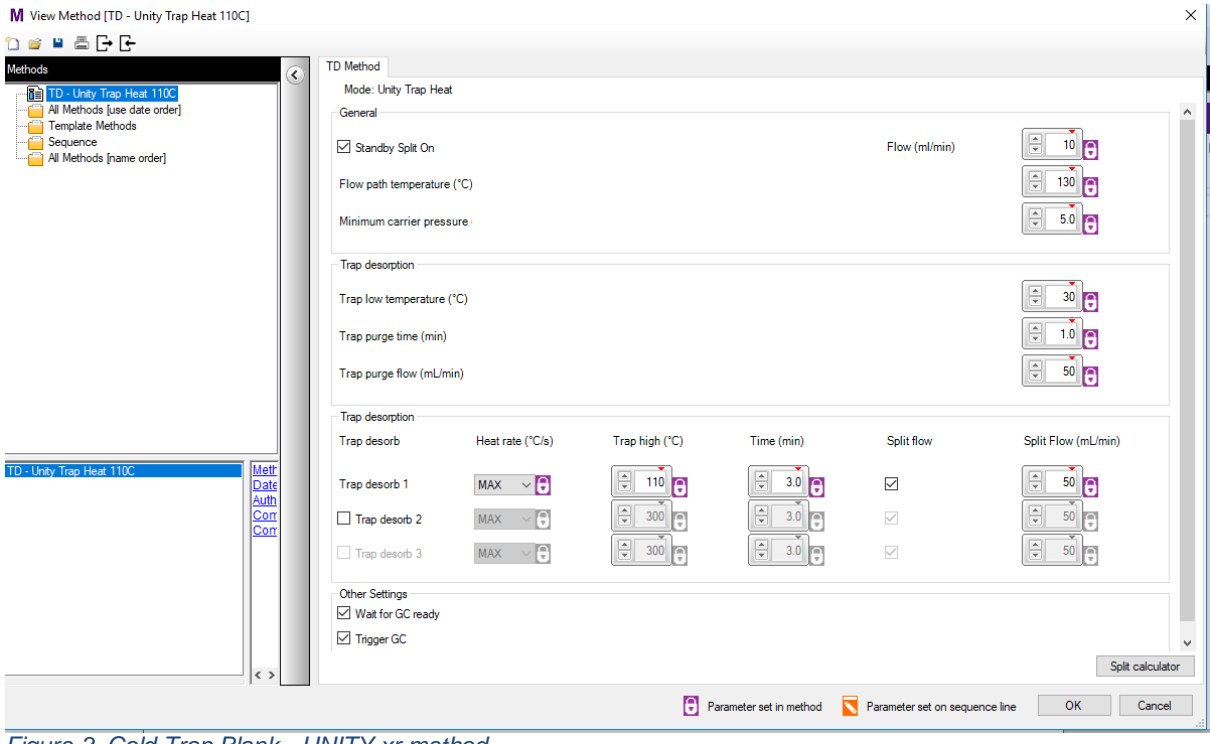

<span id="page-3-1"></span>*Figure 3. Cold Trap Blank - UNITY-xr method.*

3.2.4 The CTB method will be then loaded in the sequence. The instrument must be in "Idle" and the "GC ready?" message must be ticked [\(Figure 4\)](#page-4-0). Press the green button to start the sequence. A "Run Sequence" window will pop up. Make sure all the options are unticked and press "*OK*".

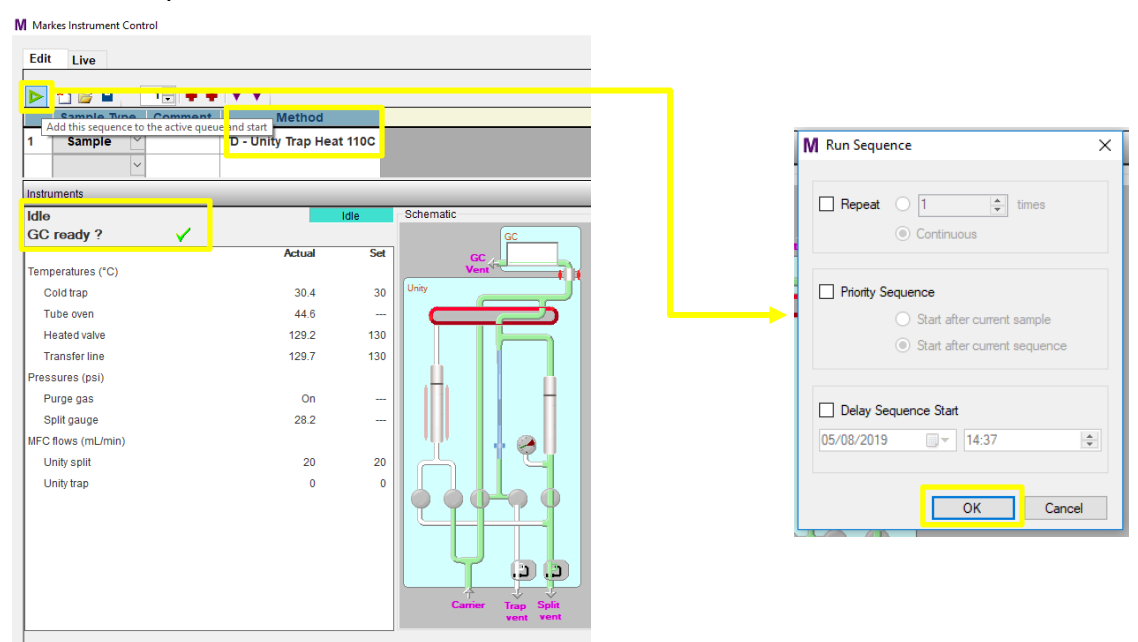

<span id="page-4-0"></span>*Figure 4. How to begin a TD sequence.*

3.2.5 The instrument's status will change to "Active" and the thermal desorption cycle will begin [\(Figure 5\)](#page-4-1).

| <b>Comment</b><br><b>Status</b><br>Sample Type<br><b>Method</b><br>$1 -$<br>Continuous $\square$<br><b>Repetition:</b><br>Active<br><b>Sample</b><br>TD - Unity Trap Heat 110C<br>Schematic<br>Active<br>GC<br>✓<br>GC<br>Set<br><b>Actual</b><br>Vent<br>Unity<br>29.7<br>Cold trap<br>30<br>43.5<br>Tube oven<br>---<br><b>Heated valve</b><br>129.2<br>130<br>130<br><b>Transfer line</b><br>130.3<br>Purge gas<br>On<br>28.3<br>Split gauge<br>---<br>Unity split<br>20<br>20<br>$\mathbf 0$<br>Unity trap<br>$\mathbf{0}$<br>ä | M Markes Instrument Control |  |  |                       |
|----------------------------------------------------------------------------------------------------|-----------------------------|--|--|-----------------------|
|                                                                                                    | Live<br><b>Edit</b>         |  |  |                       |
|                                                                                                    |                             |  |  |                       |
| Sequence                                                                                                    |                             |  |  | <b>Trap Fire Time</b> |
| 1<br>Instruments<br><b>Standby</b><br>Elapsed: 0.1 min<br>GC ready?<br>Temperatures (°C)<br>Pressures (psi)<br>MFC flows (mL/min)                                                                                                    |                             |  |  |                       |
|                                                                                                    |                             |  |  |                       |
|                                                                                                    |                             |  |  |                       |
|                                                                                                    |                             |  |  |                       |
|                                                                                                    |                             |  |  |                       |
|                                                                                                    |                             |  |  |                       |
|                                                                                                    |                             |  |  |                       |
|                                                                                                    |                             |  |  |                       |
|                                                                                                    |                             |  |  |                       |
|                                                                                                    |                             |  |  |                       |
|                                                                                                    |                             |  |  |                       |
|                                                                                                    |                             |  |  |                       |
|                                                                                                    |                             |  |  |                       |
|                                                                                                    |                             |  |  |                       |
|                                                                                                    |                             |  |  |                       |
|                                                                                                    |                             |  |  |                       |
|                                                                                                    |                             |  |  |                       |
|                                                                                                    |                             |  |  |                       |
|                                                                                                    |                             |  |  |                       |
|                                                                                                    |                             |  |  |                       |
|                                                                                                    |                             |  |  |                       |
| <b>Carrier</b><br>Trap<br>vent                                                                                                    |                             |  |  |                       |

<span id="page-4-1"></span>*Figure 5. MIC sequence builder menu once the sequence has begun.* 

#### <span id="page-5-0"></span>**3.3 Cold Trap Blank Data Evaluation.**

3.3.1 Export the LNS matrix data using the FAIMS Viewer (see 95-0011 TD-GC-Lonestar Data processing with FAIMS Viewer). Any background peaks should be <2pA [\(Figure 6\)](#page-5-1).

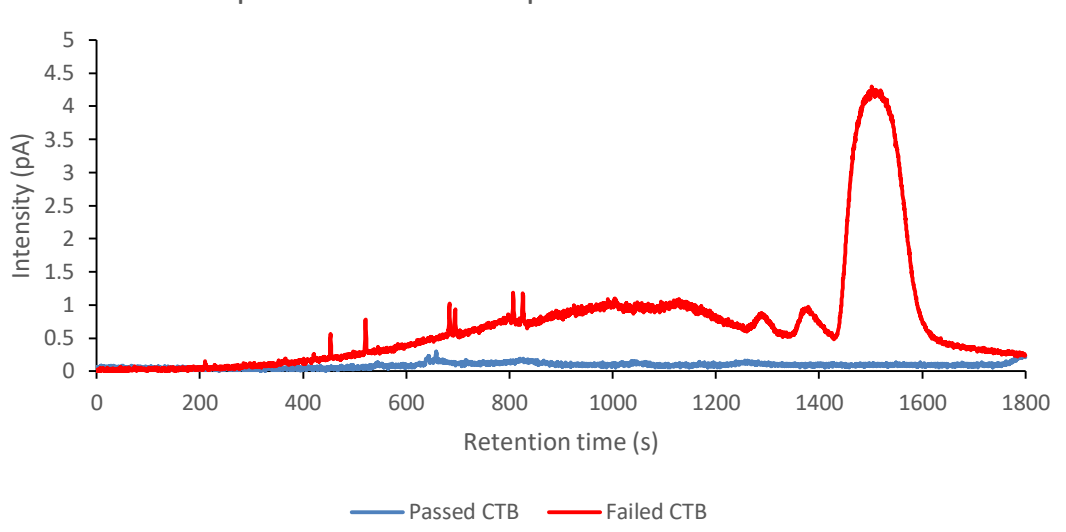

Comparison between a passed and a failed CTB

<span id="page-5-1"></span>*Figure 6. Examples of a passed and failed CTB*

- 3.3.2 If the first CTB fails, repeat it. The CTBs usually require a second repeat to confirm the trap is washing out with each thermal cycle.
- 3.3.3 If the CTBs have failed repeatedly, follow the troubleshooting diagram provided in the appendix.

#### <span id="page-6-0"></span>**3.4 How to Condition a Cold Trap.**

- 3.4.1 Repeat TD-GC-LNS system prechecks specified in section [3.1.1.](#page-1-3)
- 3.4.2 Typical conditioning temperature ranges from 290 to 300 °C, with a maximum operating temperature of 335°C. This temperature must not be exceeded. The TD method settings used must be within these temperature limits.
- 3.4.3 Set and run a sequence using selecting the method "TD-Unity Trap Condition" [\(Figure 7\)](#page-6-2).

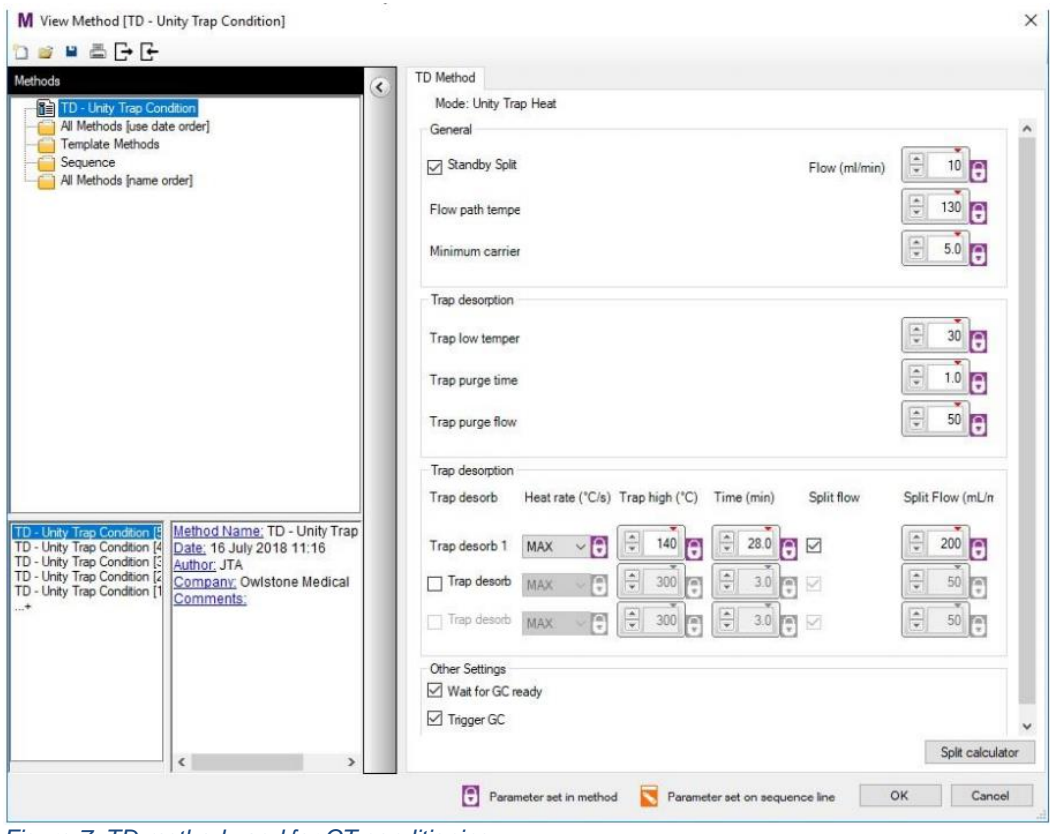

<span id="page-6-2"></span>*Figure 7. TD method used for CT conditioning.* 

#### <span id="page-6-1"></span>**3.5 How to Replace the Cold Trap.**

Follow the manufacturer supplied user manual for the TD system.

### <span id="page-7-0"></span>**4 Appendix**

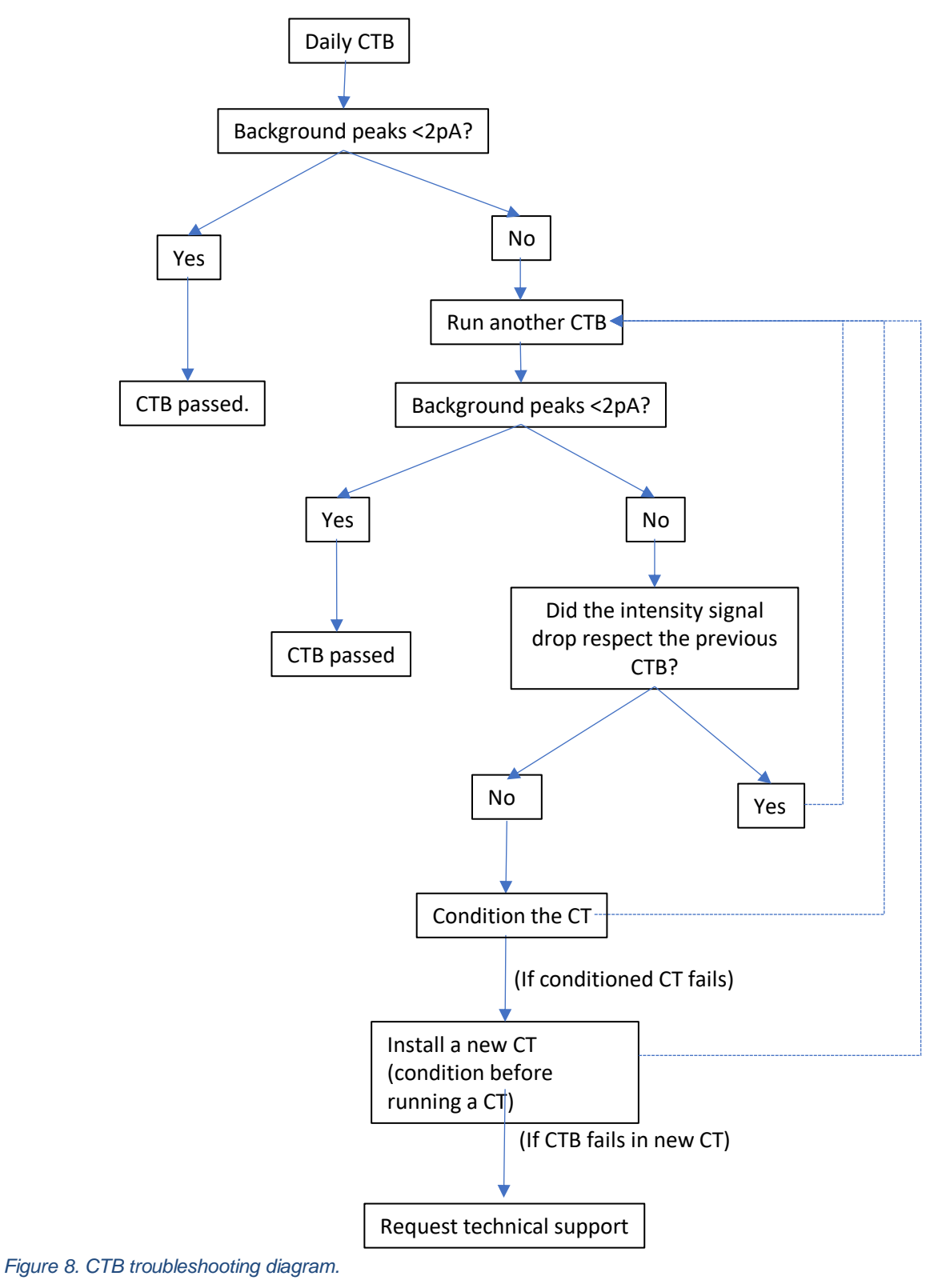

## <span id="page-8-0"></span>**5 Contacts and support**

The Owlstone Medical Ltd team is dedicated to providing excellent support. For all technical and safe use question relating to this manual, contact as at:

*Owlstone Medical Ltd. 183 Cambridge Science Park Milton Road Cambridge CB4 0GJ United Kingdom*

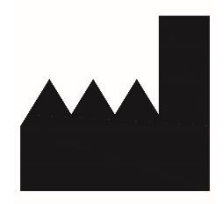

*Tel: +44 (0) 1223 428200*

Or email support at **support@owlstone.co.uk**